## ④ 領収書等の確認方法(スマホ診察券で後払い受付した場合) (1)「スマパ」アプリでの発行方法

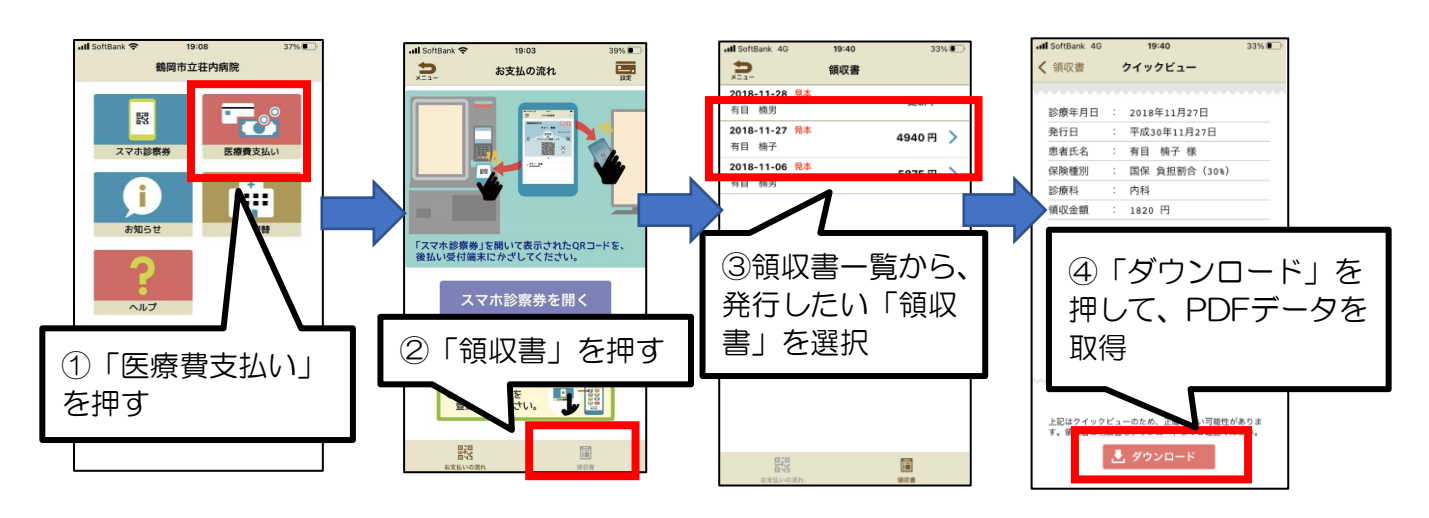

(2)後払い受付機での発行方法

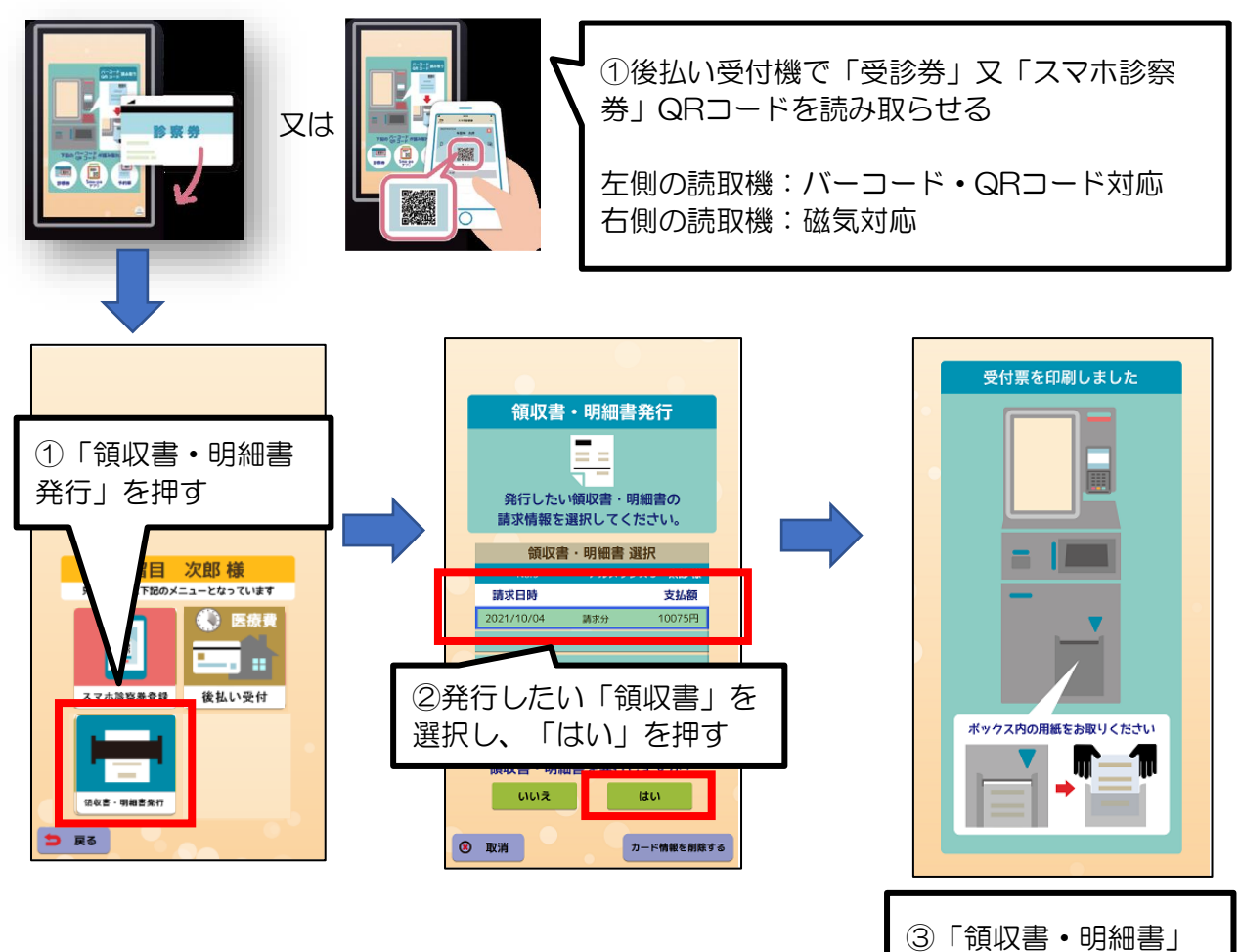

が発行